# **Download free Photoshop 2021 (Version 22.0.1) Hack Registration Code x32/64 {{ updAte }} 2023**

Installing Adobe Photoshop is relatively easy and can be done in a few simple steps. First, go to Adobe's website and select the version of Photoshop that you want to install. Once you have the download, open the file and follow the on-screen instructions. Once the installation is complete, you need to crack Adobe Photoshop. To do this, you need to download a crack for the version of Photoshop you want to use. Once you have the crack, open the file and follow the instructions to apply the crack. After the crack is applied, you can start using Adobe Photoshop. Be sure to back up your files since cracking software can be risky. With these simple steps, you can install and crack Adobe Photoshop.

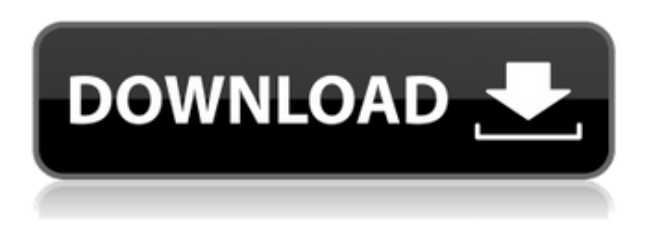

Adobe Photoshop Elements 2021 includes a new feature called Lightroom 5 and Adobe Photoshop Elements Snapshots side by side . Instead of clicking the New Batch button to import images from a folder, you can now include image files from Adobe Stock Library or download images directly from your camera. This will allow you to import your images along with existing photos in your Lightroom 5 catalog. You may also be able to use a single clicking capability to transfer images from Lightroom to your smart phone and then back to Lightroom using a Wi-Fi transfer for images that are.jpg or.tiff files. Please see this Adobe Lightroom 5 tutorial for more information. Adobe Photoshop Elements 2021 allows you to access, in their own tab, the individual sets of images saved on your computer or smartphone so you can produce new versions of images as you complete editing. This means that the images can either be shared for use in other projects as you go along, or be adjusted in Lightroom first, then shared back to your mobile phone and then back to Lightroom for more tweaks. This feature allows you to control how you have images uploaded for further use so those who do not have access to Lightroom can see the images as they are created. I downloaded the trial version of Adobe Photoshop Elements 5.0.3 on my iPhone SE in order to use the guide feature and, although it is possible for it to work as intended, it is not easy. It is easier to use the guide feature for images that have been cropped or reduced in size.

## **Download free Photoshop 2021 (Version 22.0.1)With Key With Key Windows 10-11 {{ upDated }} 2023**

Adobe Photoshop and Photoshop Elements are both great tools for modifying your images when

you're ready for a print. Need to make an instant print for a friend? No problem. Need a print made that looks great? Done. A lot of professional photographers are now using Lightroom for all of their photography editing needs once they get to processing photos within a print order. **What is the**

### **point of using software in the first place?**

The point of using software in the first place is to help you get more done. The software allows us to focus our attention on the task rather than wasting our precious time looking for the right tools or trying to memorize shortcuts. Adobe Premiere Pro is one of the most powerful editing tools. As an editor, it allows you to work faster and spend less time editing. Like other video editors, it includes comprehensive media management functions that allow you to easily manage files and data, and it is packed with powerful features, such as automatic audio/video matching and recompression. The standalone versions of Premiere Pro and After Effects would be desirable for people who want to save space on their computer by keeping them together. Mac users can also install After Effects on the Adobe Creative Cloud for \$1 more per month than the desktop version. We'll also show you how to adjust your IP address for security reasons, by default, when you launch Photoshop. We also recommend you to sign out of your Adobe account. Now open the browser and login again under your account. e3d0a04c9c

### **Photoshop 2021 (Version 22.0.1) Download free CRACK For Mac and Windows 2022**

"Through our deep partnership with Adobe, professional designers and real photographers alike have worked together to make these innovative Photoshop innovations possible," said Mark Bolas, vice president and general manager of Adobe Graphics. "Collaboration is at the heart of Adobe Sensei AI, one of the most powerful IA / AI technologies Adobe has ever created, and we're thrilled to release these new features into the Creative Cloud app." Get ready for a better editing workflow with the newest version of Adobe Photoshop. Enjoy the new interface, smarter workflow, and most importantly, choose which features you'll use the most. Whether you're an advanced user or a beginning user, Adobe Photoshop's powerful features will allow you to organize your work more efficiently. Join new and existing users as they discover new ways of working with screens, images, and one another. With new features, new navigation, performance enhancements, and so much more, you'll be excited to dive into everything the Adobe Photoshop CC 2018 has to offer. #CSM Los Angeles – June 1, 2017 – Adobe (Nasdaq:ADBE) today announced new innovations in Photoshop that make the world's most advanced image editing application even smarter, more collaborative and easier to use across surfaces. The new features include: The new 'share for review' feature enables users to collaborate on projects without leaving Photoshop, and includes a suite of project and image workflow features. In addition, a new Adobe Sensei AI feature provides added creative power, so you can collaborate with a friend or loved one at their or your desk using the rich contextual information gleaned from a photo. The improvements in collaboration are complimented by bold new enhancements to selection features that work more like a Studio plug-in than as a tool itself. These selection features provide new, more powerful ways to pick what you want to keep out of your images and format your images for the best workflow possible, among other things

free download of photoshop for windows 10 photoshop cs5 for dummies pdf free download free download driver photoshop cs5 free download template certificate photoshop free download topaz labs photoshop plugins bundle free download template cv photoshop free download textures for photoshop free download tree brushes for photoshop free download tamil fonts for photoshop free download template photoshop

The layer management and canvas management features enable the users to move, duplicate, merge, or even delete layers or the entire canvas. It's easy to manage the layers and use the layers in Photoshop. It also enables the users to control the functionality of the layers and use them accordingly. It is the best feature for designers and more professionals to achieve the clutter-free canvas of the page in a fast manner. Photoshop is the best alternative of the Adobe Illustrator. It provides vector tools, that allows creating and editing lines, curves, polygons, rectangles and ellipses, assisting the users with filling, stroking, adding effects, and most importantly, creating basic shapes. Photoshop is an important app for users who work on design projects that involve vector graphics. It is an extremely useful tool for creating vector graphics. All the features are not covered in the Adobe Photoshop. However, the advanced editing tools and functions are extremely useful sometimes. If you are a professional post processor or magazine publisher, you must be a right tool in your field. Photoshop is a powerful tool that has well-known features like layers which are exactly the same as the layers found in the CorelDRAW R12. Photoshop also provides some other new features such as Smart Objects, Data Merge, and Global Artboards. In the old versions of Photoshop, you should open all the images in Photoshop and then merge or combine them into a single image. This is awkward because it is time-consuming and extremely annoying. Now, you can use a powerful tool in the new version of Photoshop. This tool is known as the Smart Objects. Smart Objects allow you to combine multiple tasks, including images, colors, and more into single objects. You can also edit the layers, masks, and states of the object. One great feature of the Smart Objects is that you can use any tool you want on the object. You need not open all the images and then combine them.

Not a really new feature, but now you can choose a color setting for the Clipboard options. This goes along with the colors you've already selected. So, if you have a solid white background, you will see the black and white for copy and paste. Not a new feature, but the future of Photoshop is now being focused on exporting video. So, this update lets you export video from Photoshop 5.0. Add your videos to your project and export them in any format. You can even change the frame rate, set audio etc. Once you're done, you can also choose from a variety of video file settings. All of the new highlights and shadows have been redesigned to make your works look more realistic. This is particularly great for the seamless loops and negative space design. So, with the new preview feature, you get an amazing and easy-to-use interface. With the introduction of Photoshop, the usage of the graphic software for designing, correction, layout and editing purpose started to grow. As a result, Adobe Photoshop was the first and the most popular of the graphic software created for the same. This software is a tool in which you can work on different kind of projects. The applications of Photoshop can take you to next level. There are different apps in which you can use the same Photoshop. You can use the Photoshop for design, style and photo editing, retouching, photo correction, home videos, and so on. But the design industry is least dependent on Photoshop. It is still the common app which is used in the best of the companies like newspaper, magazine, radio, television, Google, and so on. Designing is the most demanding job and similar to one of the skills which you can't acquire in a day. You must just be patient and practice regularly. It takes a process of years to get the perfect design.

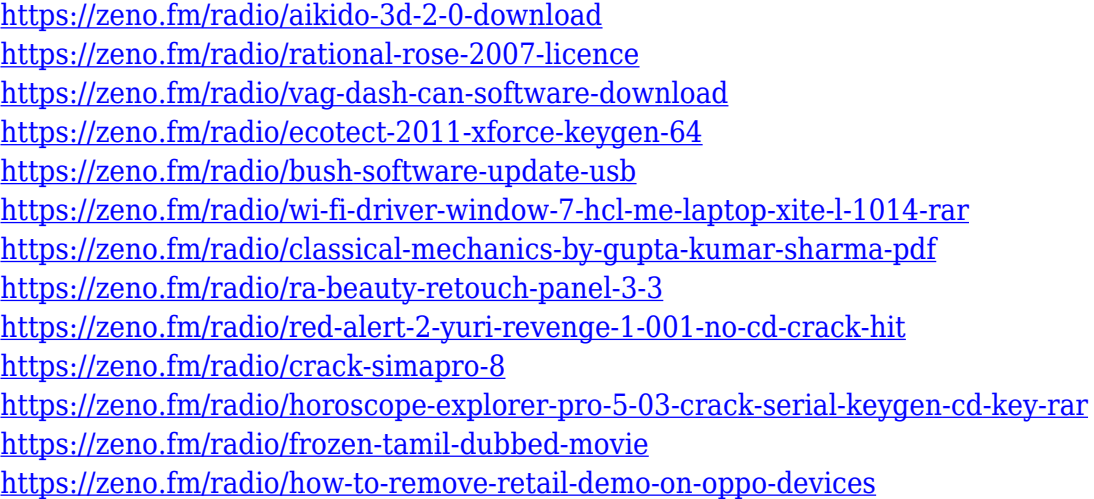

For more ways of enhancing a photo, visit the Adobe Photoshop Elements Photo Gallery. It provides an array of tricks that enable you to make small adjustments to a photo without losing clarity and detail. Among these, the ability to shift layers and combine two photos is among the most useful. The ability to combine multiple images in a single file is also present. The technique allows you to import

several images into a single file and merge them through a drag-and-drop method. Editing will enable you to alter the layout of the photos and lighten the background. It's a handy feature when you want to have a sequential look to your images. For the advanced users, there are lots of ways you can adjust image clarity. You can make the most from the quick and flexible brush tools. The ability to crop and shift layers is the basic image editing tool. The Layer properties allow you to drag and drop various layers to rearrange, duplicate and merge them. Various tools, including the Paint Bucket, Masking, gradient tools, and shape tools let you touch up a photo without imperfections. The Auto-Enhance and Auto-Adjust tools help you fine tune your images and get rid of unwanted glare and noise. The ability to add color to photos, whether you're working with the image in an RGB color space or in the CMYK space, is essential for printing with legit color and achieving healthy results. Photoshop's curated palette provides a color artist's collection of 420 high-quality sRGB colors. You'll have to add some of the other palettes to complement the already established palette that includes additional RGB and CMYK options.

#### <https://barbers411.com/wp-content/uploads/2023/01/chawha.pdf>

[https://nusakelolalestari.com/wp-content/uploads/2023/01/Photoshop-2019-Fonts-Download-LINK.pd](https://nusakelolalestari.com/wp-content/uploads/2023/01/Photoshop-2019-Fonts-Download-LINK.pdf) [f](https://nusakelolalestari.com/wp-content/uploads/2023/01/Photoshop-2019-Fonts-Download-LINK.pdf)

[https://stanjanparanormal.com/wp-content/uploads/2023/01/Photoshop-EXpress-Download-free-Crac](https://stanjanparanormal.com/wp-content/uploads/2023/01/Photoshop-EXpress-Download-free-Cracked-2023.pdf) [ked-2023.pdf](https://stanjanparanormal.com/wp-content/uploads/2023/01/Photoshop-EXpress-Download-free-Cracked-2023.pdf)

<https://ayusya.in/download-photoshop-apkpure-free/>

<https://moronencaja.com/wp-content/uploads/2023/01/raivale.pdf>

[https://couponcodes30.com/wp-content/uploads/2023/01/Photoshop-Cs-Software-Download-For-Pc-T](https://couponcodes30.com/wp-content/uploads/2023/01/Photoshop-Cs-Software-Download-For-Pc-TOP.pdf) [OP.pdf](https://couponcodes30.com/wp-content/uploads/2023/01/Photoshop-Cs-Software-Download-For-Pc-TOP.pdf)

<https://ayusya.in/photoshop-cs5-extended-free-download-with-crack-work/>

[https://merryquant.com/photoshop-2022-version-23-0-2-download-free-with-license-key-free-license-k](https://merryquant.com/photoshop-2022-version-23-0-2-download-free-with-license-key-free-license-key-win-mac-2022/) [ey-win-mac-2022/](https://merryquant.com/photoshop-2022-version-23-0-2-download-free-with-license-key-free-license-key-win-mac-2022/)

<http://greenandwhitechallenge.com/photoshop-cute-fonts-download-link/>

<https://klassenispil.dk/photoshop-download-gratis-7-0-install/>

[https://devsdoart.com/wp-content/uploads/2023/01/Adobe\\_Photoshop\\_2022\\_Version\\_2302-2.pdf](https://devsdoart.com/wp-content/uploads/2023/01/Adobe_Photoshop_2022_Version_2302-2.pdf)

[https://compromissoacademico.com/photoshop-2021-version-22-4-3-crack-full-product-key-x32-64-up](https://compromissoacademico.com/photoshop-2021-version-22-4-3-crack-full-product-key-x32-64-updated-2022/) [dated-2022/](https://compromissoacademico.com/photoshop-2021-version-22-4-3-crack-full-product-key-x32-64-updated-2022/)

<http://digital-takeout.net/?p=2886>

<http://www.jbdsnet.com/download-photoshop-android-10-best/>

[https://sandylaneestatebeachclub.com/wp-content/uploads/2023/01/Adobe-Photoshop-2022-Version-2](https://sandylaneestatebeachclub.com/wp-content/uploads/2023/01/Adobe-Photoshop-2022-Version-230-Torrent-2023.pdf) [30-Torrent-2023.pdf](https://sandylaneestatebeachclub.com/wp-content/uploads/2023/01/Adobe-Photoshop-2022-Version-230-Torrent-2023.pdf)

<http://saturdaysstyle.com/?p=25736>

<https://www.webcard.irish/download-photoshop-for-pc-apk-exclusive/>

[https://www.dovesicanta.it/wp-content/uploads/2023/01/Adobe-Photoshop-Elements-2019-Mac-Down](https://www.dovesicanta.it/wp-content/uploads/2023/01/Adobe-Photoshop-Elements-2019-Mac-Download-BEST.pdf) [load-BEST.pdf](https://www.dovesicanta.it/wp-content/uploads/2023/01/Adobe-Photoshop-Elements-2019-Mac-Download-BEST.pdf)

<http://www.kiwitravellers2017.com/2023/01/03/photoshop-express-download-in-windows-10-repack/> <https://womss.com/how-to-download-a-font-and-use-it-in-photoshop-free/>

[https://www.mtcpreps.com/wp-content/uploads/2023/01/Photoshop\\_CC\\_2018.pdf](https://www.mtcpreps.com/wp-content/uploads/2023/01/Photoshop_CC_2018.pdf)

<https://72bid.com?password-protected=login>

[https://latinbusinessyellowpages.com/wp-content/uploads/2023/01/Adobe-Photoshop-License-Key-32](https://latinbusinessyellowpages.com/wp-content/uploads/2023/01/Adobe-Photoshop-License-Key-3264bit-2022.pdf) [64bit-2022.pdf](https://latinbusinessyellowpages.com/wp-content/uploads/2023/01/Adobe-Photoshop-License-Key-3264bit-2022.pdf)

[https://tazeleblebial.com/wp-content/uploads/2023/01/How-To-Download-Adobe-Photoshop-For-Free-](https://tazeleblebial.com/wp-content/uploads/2023/01/How-To-Download-Adobe-Photoshop-For-Free-From-Utorrent-WORK.pdf)[From-Utorrent-WORK.pdf](https://tazeleblebial.com/wp-content/uploads/2023/01/How-To-Download-Adobe-Photoshop-For-Free-From-Utorrent-WORK.pdf)

<https://skepticsguild.com/wp-content/uploads/2023/01/eartkeal.pdf>

[https://www.loolooherbal.in/wp-content/uploads/2023/01/Photoshop-2022-Version-2341-Torrent-Acti](https://www.loolooherbal.in/wp-content/uploads/2023/01/Photoshop-2022-Version-2341-Torrent-Activation-Code-License-Code-Keygen-2022.pdf)

[vation-Code-License-Code-Keygen-2022.pdf](https://www.loolooherbal.in/wp-content/uploads/2023/01/Photoshop-2022-Version-2341-Torrent-Activation-Code-License-Code-Keygen-2022.pdf) <https://explorerea.com/wp-content/uploads/2023/01/vanglen.pdf> <https://chicmaman.net/photoshop-download-gratis-cs5-hot/> [https://onlineterapeuterne.dk/wp-content/uploads/2023/01/How-Do-I-Download-Photoshop-Cs6-BEST](https://onlineterapeuterne.dk/wp-content/uploads/2023/01/How-Do-I-Download-Photoshop-Cs6-BEST.pdf) [.pdf](https://onlineterapeuterne.dk/wp-content/uploads/2023/01/How-Do-I-Download-Photoshop-Cs6-BEST.pdf) [https://overtorneaevenemang.se/uncategorized/download-free-adobe-photoshop-2021-version-22-4-w](https://overtorneaevenemang.se/uncategorized/download-free-adobe-photoshop-2021-version-22-4-with-key-x64-latest-update-2023/) [ith-key-x64-latest-update-2023/](https://overtorneaevenemang.se/uncategorized/download-free-adobe-photoshop-2021-version-22-4-with-key-x64-latest-update-2023/) [https://www.place-corner.com/photoshop-2022-version-23-0-download-serial-number-full-torrent-for](https://www.place-corner.com/photoshop-2022-version-23-0-download-serial-number-full-torrent-for-windows-x32-64-new-2023/)[windows-x32-64-new-2023/](https://www.place-corner.com/photoshop-2022-version-23-0-download-serial-number-full-torrent-for-windows-x32-64-new-2023/) <https://orbeeari.com/free-download-brush-photoshop-food-top/> <https://iamstudent.net/wp-content/uploads/2023/01/New-Photoshop-Fonts-Download-UPDATED.pdf> <https://xn--80aagyardii6h.xn--p1ai/photoshop-express-photo-editor-download-apk-link/> [https://turn-key.consulting/2023/01/02/adobe-photoshop-cc-2015-version-17-download-with-registrati](https://turn-key.consulting/2023/01/02/adobe-photoshop-cc-2015-version-17-download-with-registration-code-with-license-key-win-mac-x32-64-new-2022/) [on-code-with-license-key-win-mac-x32-64-new-2022/](https://turn-key.consulting/2023/01/02/adobe-photoshop-cc-2015-version-17-download-with-registration-code-with-license-key-win-mac-x32-64-new-2022/) <https://beddinge20.se/photoshop-cs3-free-download-pc-portable/> <http://seoburgos.com/?p=59150> <https://slitetitle.com/download-adobe-photoshop-2021-version-22-1-1-activation-code-x32-64-2022/> <https://masajemuscular.com/photoshop-ita-download-gratis-top-129311/> <http://nmcb4reunion.info/wp-content/uploads/2023/01/sanlean.pdf>

San Francisco, Lightscript.com presents its latest Efficacy Insights™: Top 10 Brands in the Union of its Premium Marketing software suite. These top brands are the ones that executed their marketing plans with excellence and honed their marketing strategies and techniques over the past year. This year, we selected brands across the country based on their performance in four disciplines of marketing: E-Commerce, Advertising, Social and Direct Marketing. Lightscript is a complete cloud based marketing stack that quickly gets you up and running to boost campaigns and learn about your customers. Lowers cost of acquisition plus platform and business enablement solutions that will help take your company to the next level. There are no contracts, no commitments - and all plans include an entire suite of 15 to 20 minutes per week, with full support from a knowledgeable, professional, and friendly customer service team. Photoshop is Flashlight, a popular feature which allows you to edit your images fully with the Photoshop Elements and Adobe Photoshop itself. Adobe has added a lot of new features into the Photoshop on the web platform to run and support the Flashlight extension. With this, you can perform several editing tasks such as de-noise, crop, resize, adjust the levels, the gamma, and flip and rotate images, and so much more. The new features on the web platform allow you to create a lot of professional imagery. The main focus of the new Adobe on the web, you will see the attributes of Photoshop in the 100,000+ and bigger formats of their own design. In addition to being able to work on your photos from wherever you are, to access all web features, you can also save your images directly to popular web format including JPG, GIF, and PNG. You can extend the number of layers to allow you to master any type of editing task you need.